# SM 14/15 – T4 Special Effects

### LCC, MIERSI

### *Miguel Tavares Coimbra*

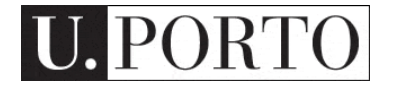

### Image Processing

À

## Computer Graphics

n N

SM 14/15/15

Ray Harryhausen a.k.a. stop action animation

SM 14/15 – T4 - Special Effects of the Company

# 'Special Effects' can mean a lot of things

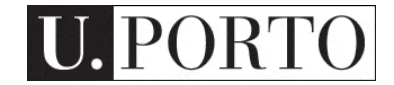

# Today

- We will talk about **image processing**
- Computer graphics is in Lecture 8
- We will not talk about stop-action animation
	- But you should go and see "Jason and the Argonauts" anyway
	- http://www.rayharryhausen.com/

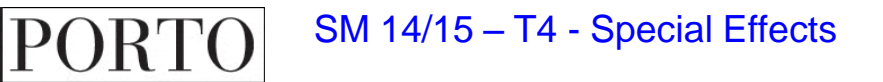

# (Some) Pieces of the Puzzle

- Image creators (3D -> 2D)
	- Camera (Today)
	- Computer Graphics (T8)
- Image manipulators (2D -> 2D) – Image Processing (Today)
- Image displays (2D -> ?)
	- 2D Screen
	- 3D Virtual Reality (T7)

# How do we get 2D images of a real 3D world?

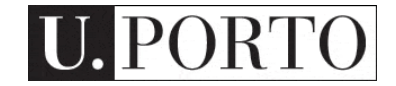

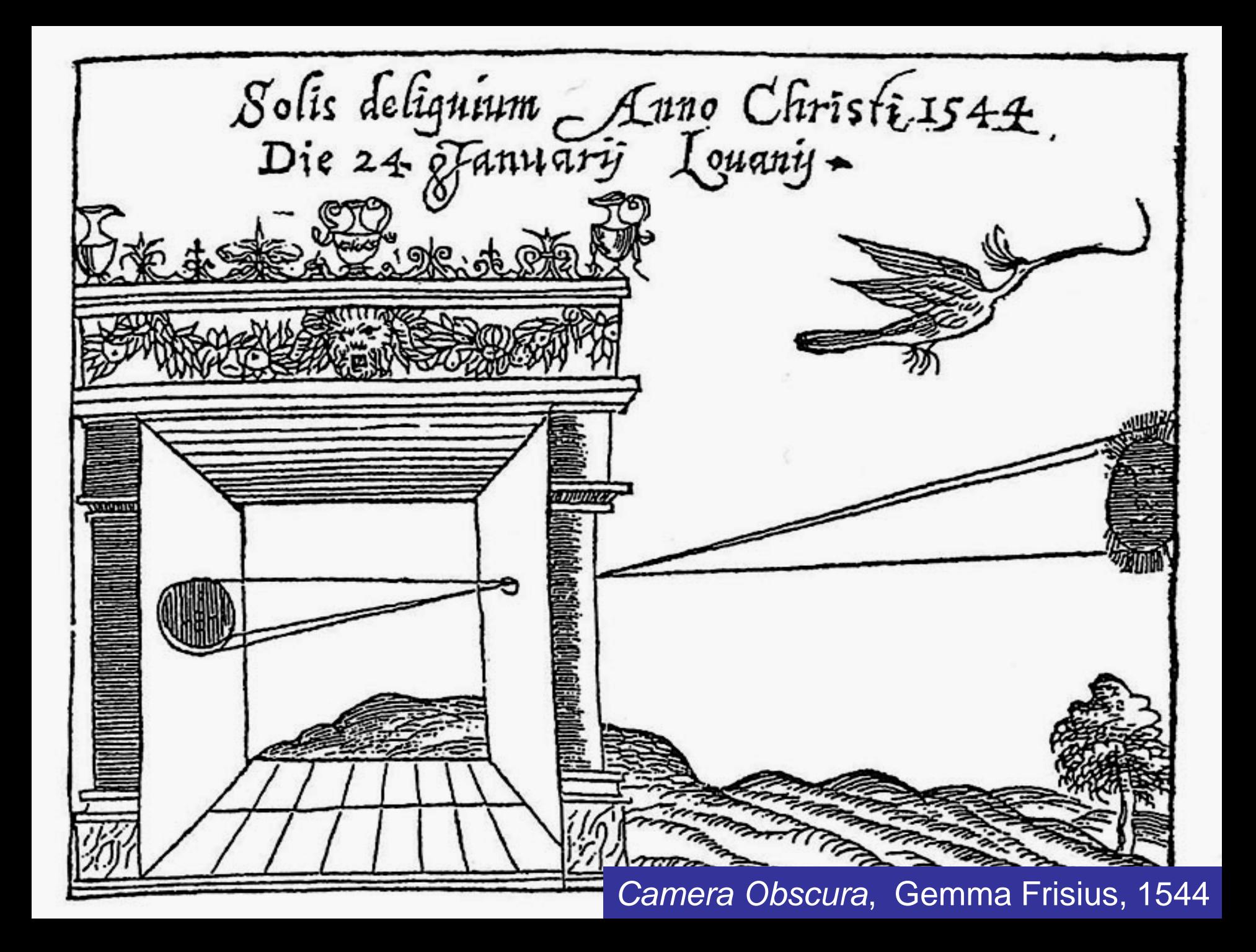

Pinhole Photography

 $-$  Special Effects  $\sim$ 

# depth of Alla output  $i<sub>s</sub>$  $\mathbf{1}$ .  $\mathbf{3}$ SM 14/15

**Lenses** 

# Image Sensors

• Convert light into an electric charge

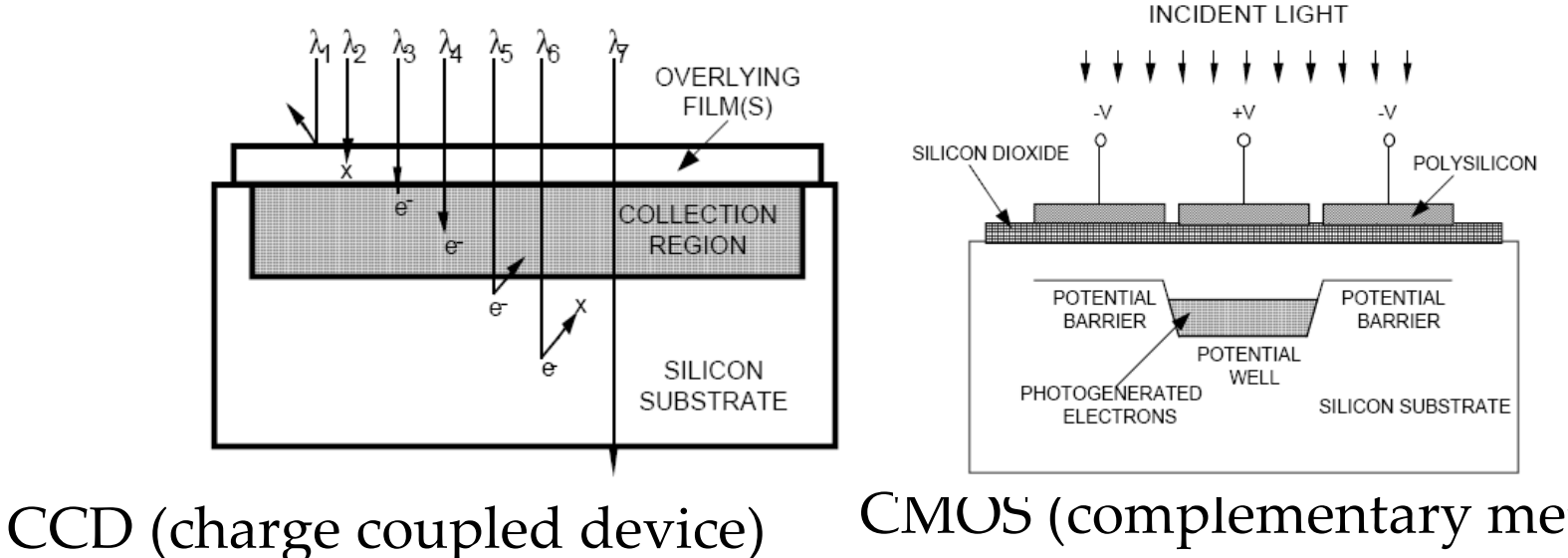

Higher dynamic range High uniformity Lower noise

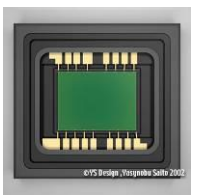

CMOS (complementary metal Oxide semiconductor) Lower voltage

Higher speed

Lower system complexity

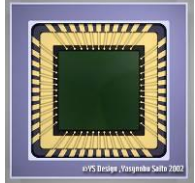

# What is Colour?

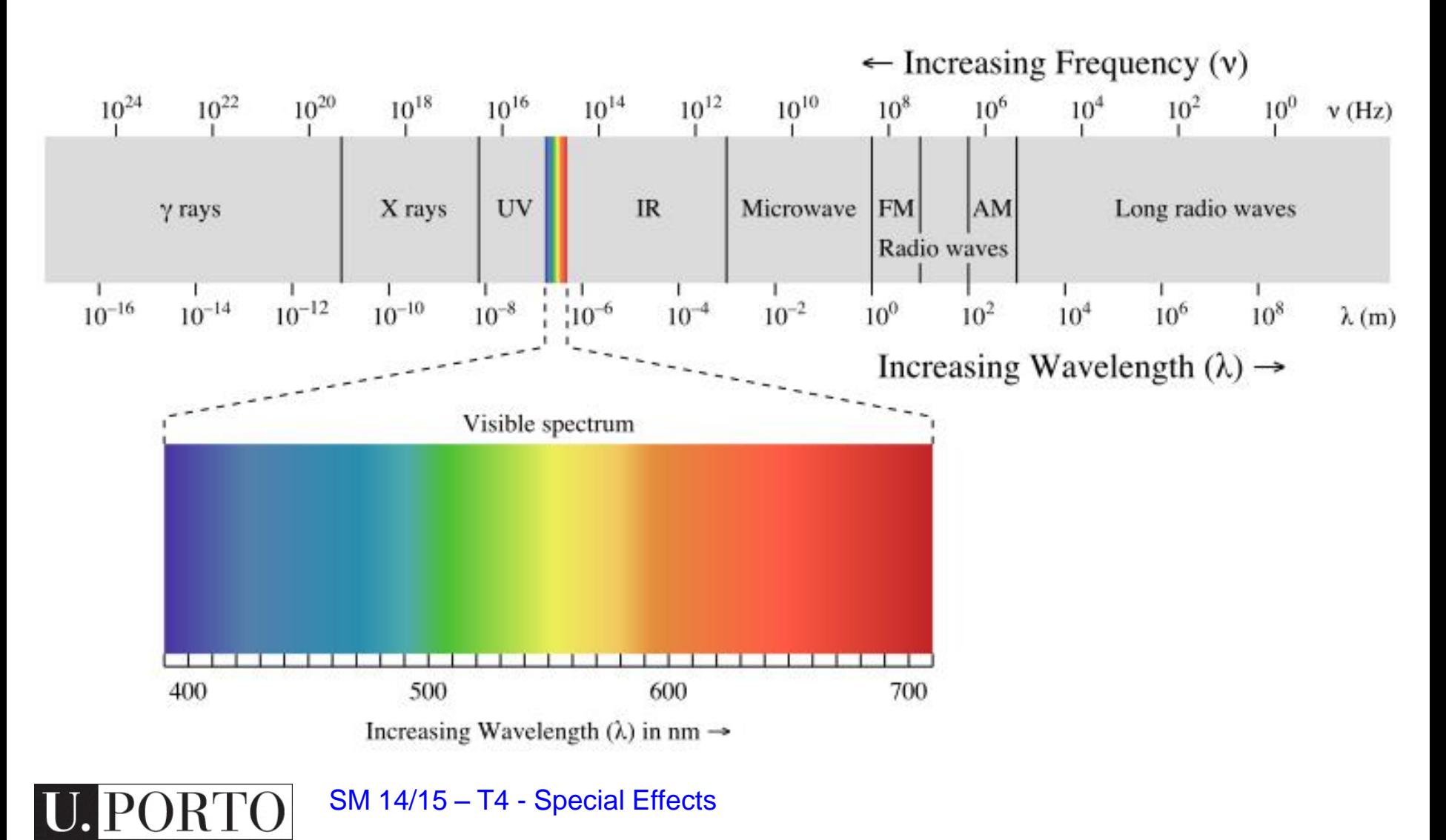

# Sensing Colour

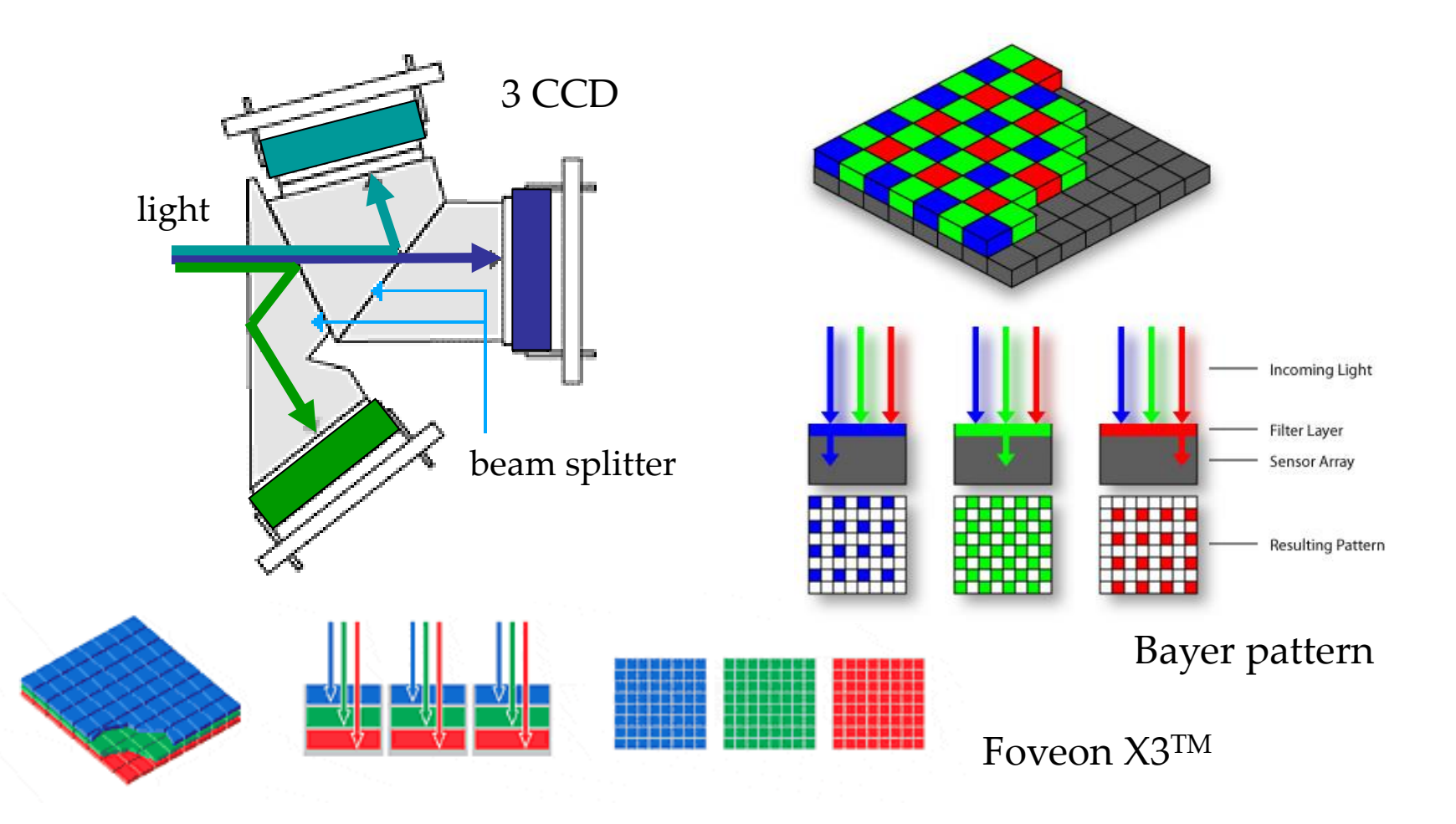

SM 14/15 – T4 - Special Effects

ORTO

IU.

# Analog to Digital

### The scene is:

- **projected** on a 2D plane,
- **sampled** on a regular grid, and each sample is
- **quantized** (rounded to the nearest integer)

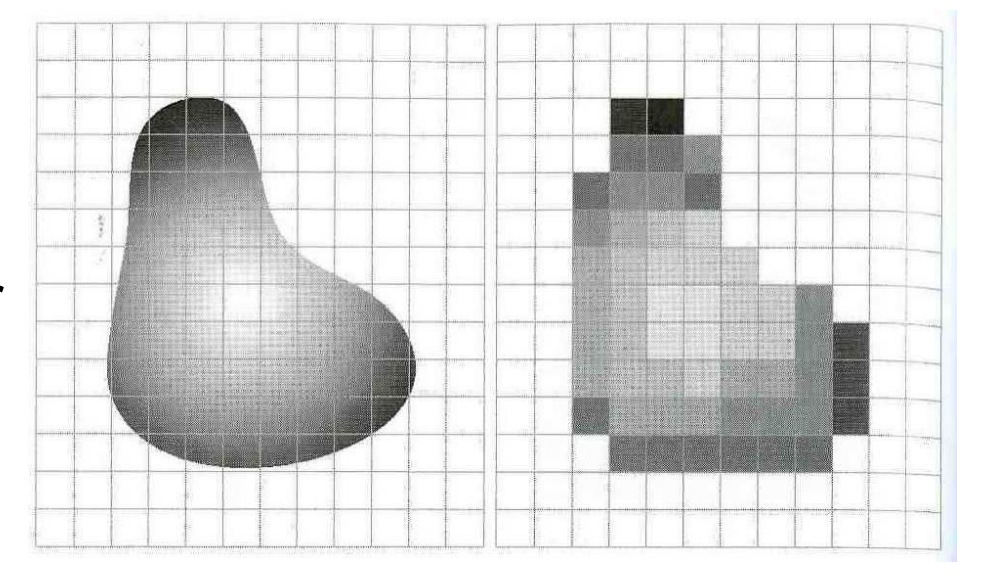

 $f(i, j) =$ Quantize $\{f(i\Delta, j\Delta)\}$ 

# Images as Matrices

- Each point is a pixel with amplitude:  $- f(x,y)$
- An image is a matrix with size N x M
- $M = [(0,0), (0,1) \dots]$  $[(1,0) (1,1) ...$

…

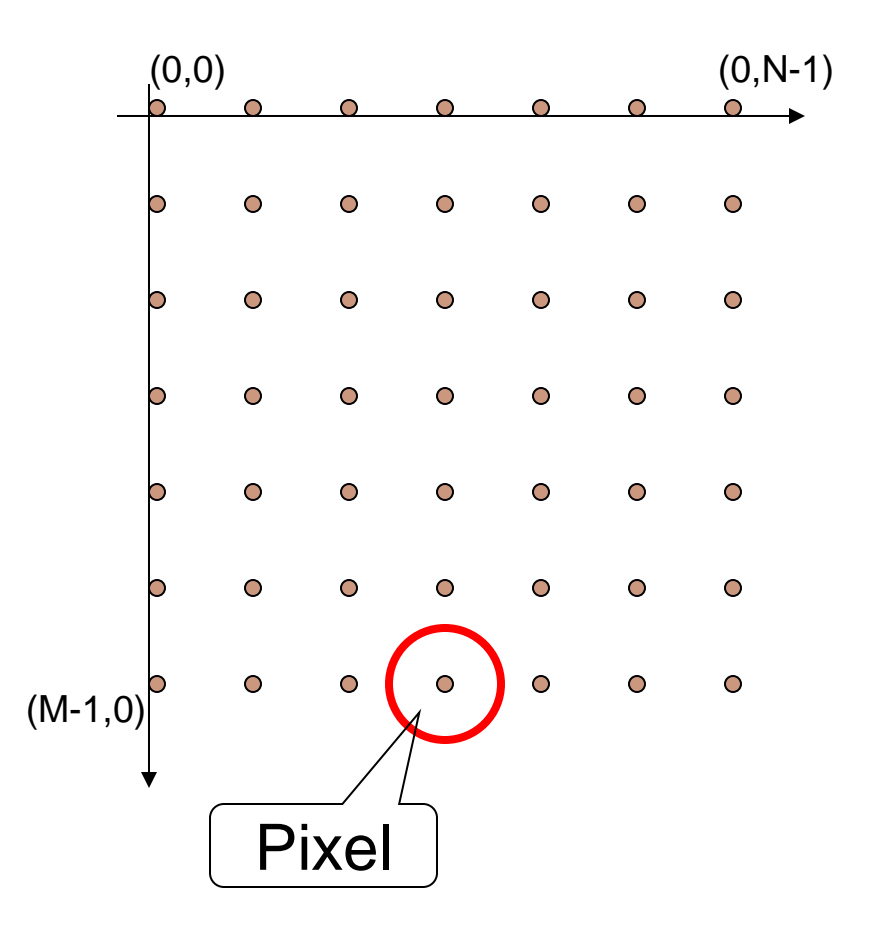

# Colour Space

- Colour space
	- Coordinate system
	- Subspace: One colour -> One point
- RGB is very popular

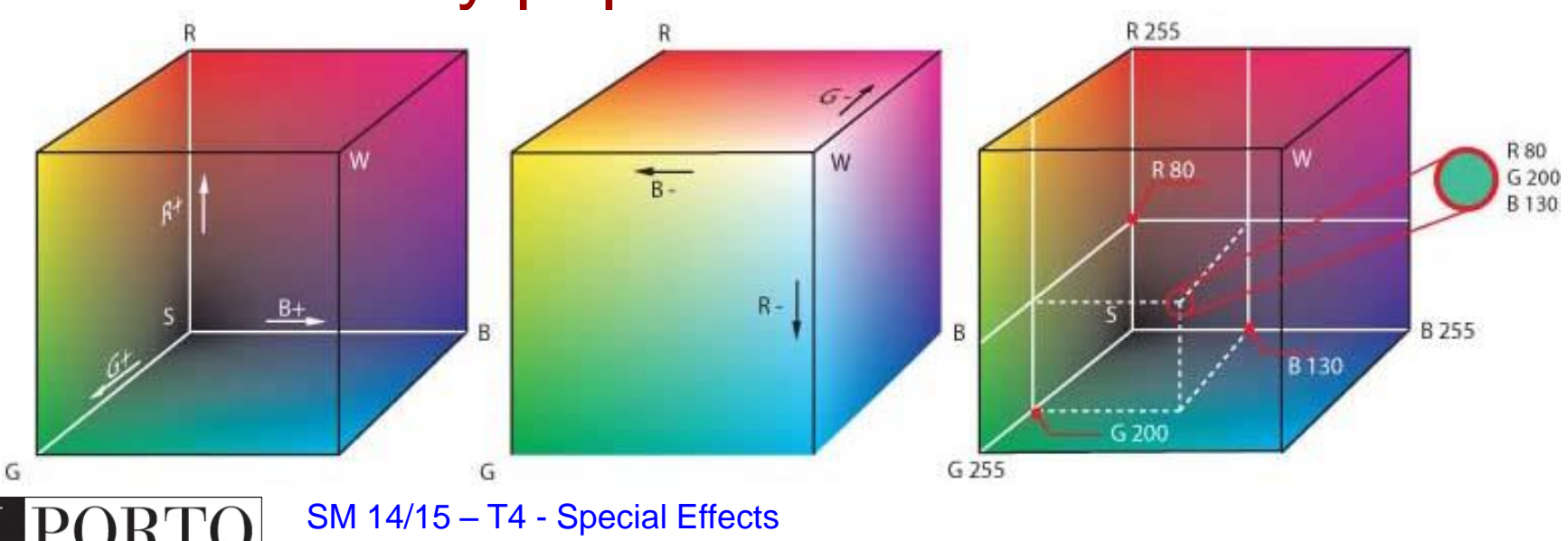

# Manipulating Single Pixels

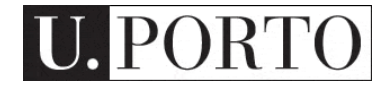

# Pixel Manipulation

- Let's start simple
- I want to change a single Pixel.

 $f(X, Y) = MyNewValue$ 

• Or, I can apply a transformation T to all pixels individually.  $g(x, y) = T[f(x, y)]$ 

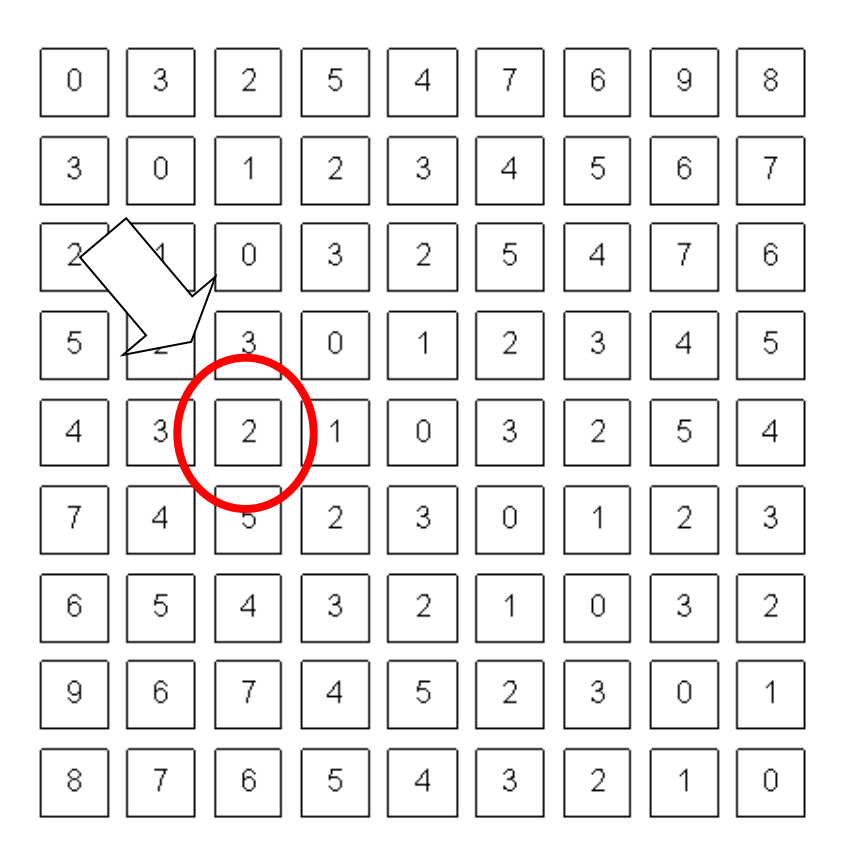

# Negative

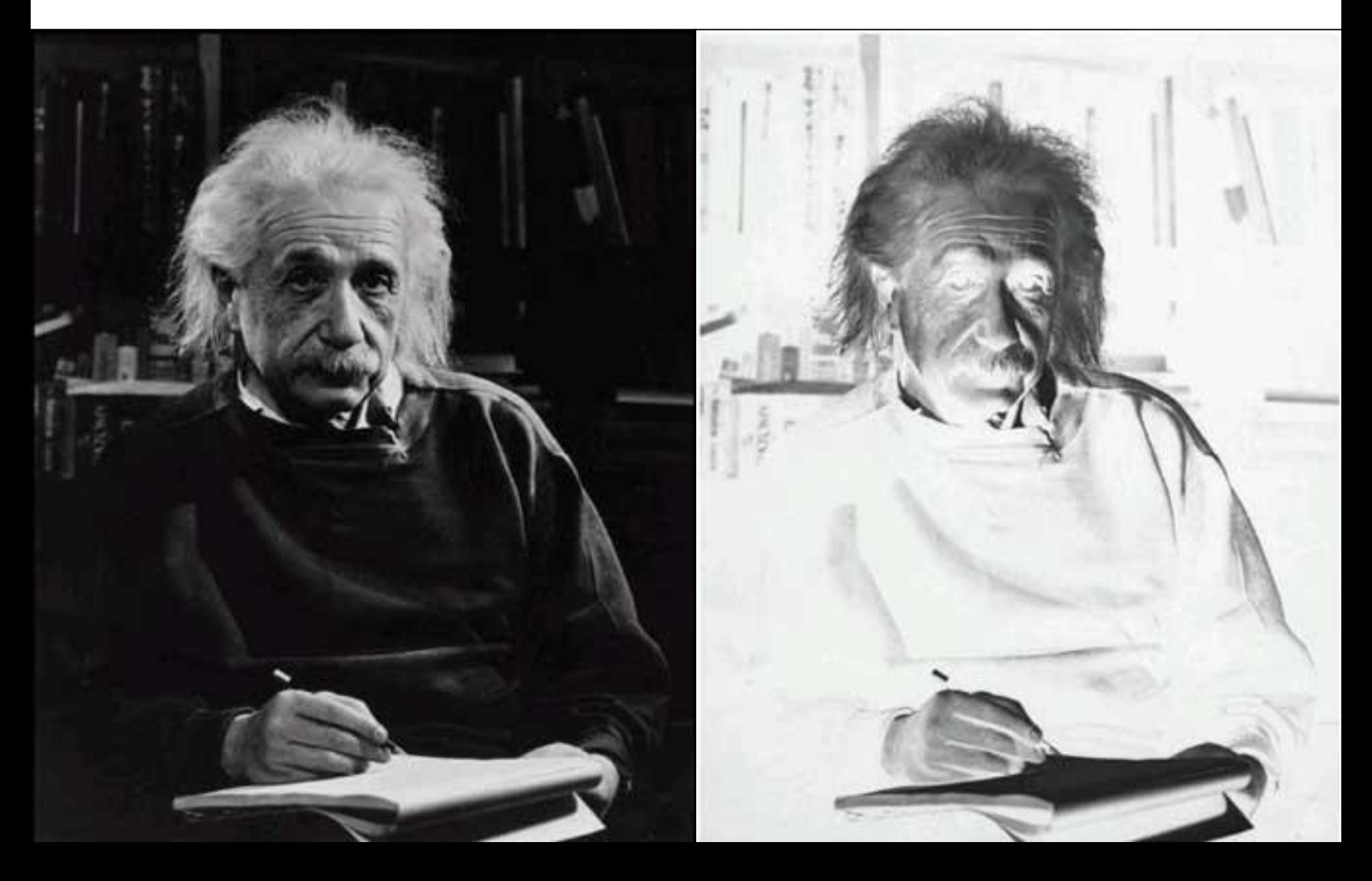

# Colour Negative

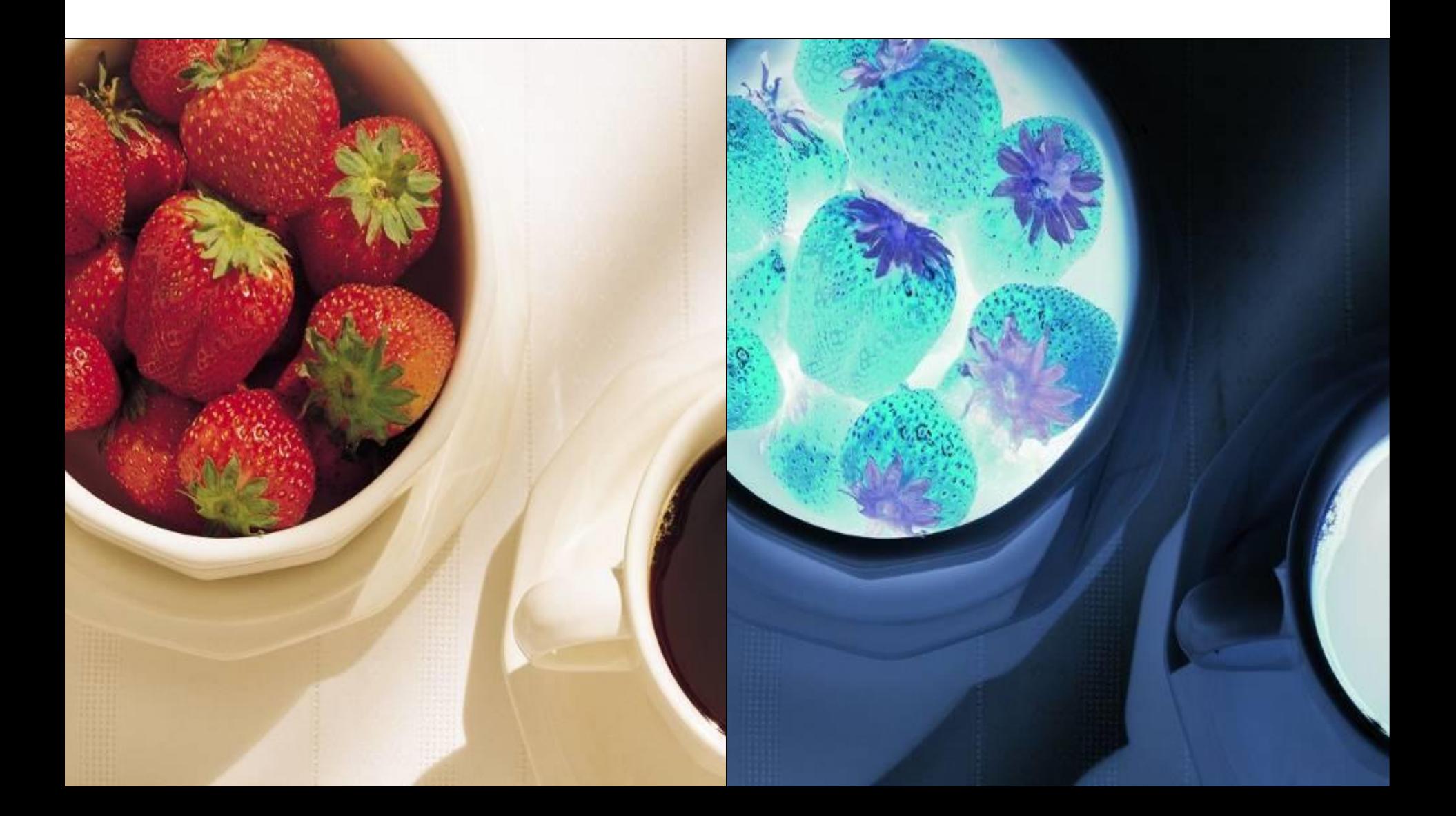

# Pseudocolour.

 $S_{\text{max}}$ 

# Colour Slicing

 $\frac{1}{2}$  ,  $\frac{1}{2}$  ,  $\frac{1$ 

í,

IJ

# Chroma Key

SM 14/15 – T4 - Special Effects

# Digital Filters

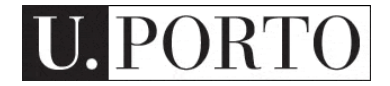

# Convolution with a Filter Matrix

- Simple way to process an image.
- Mask defines the processing function.
- Corresponds to a multiplication in

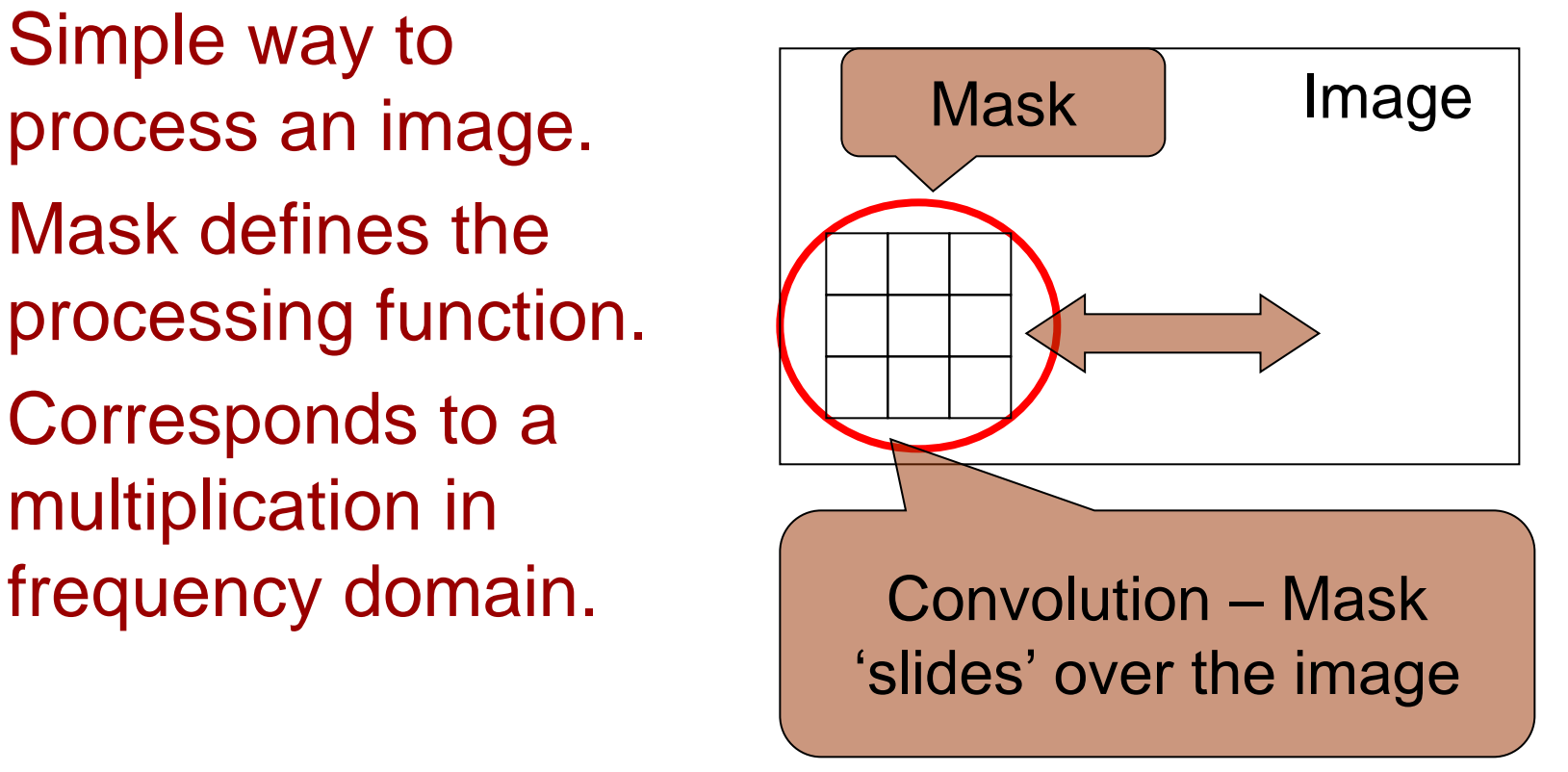

# Depth of Field Blurring

SM 14/15 – T4 - Special Effects

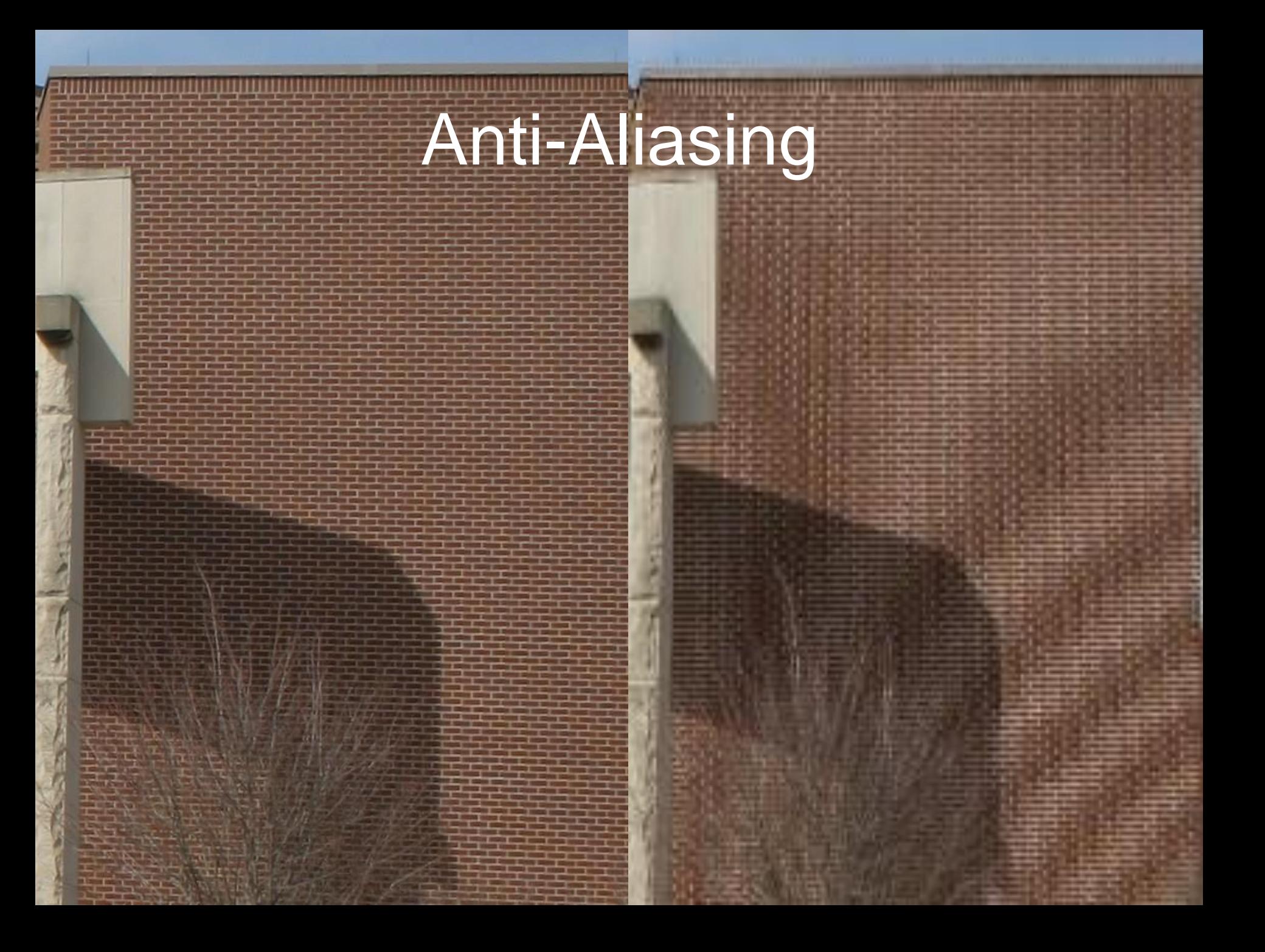

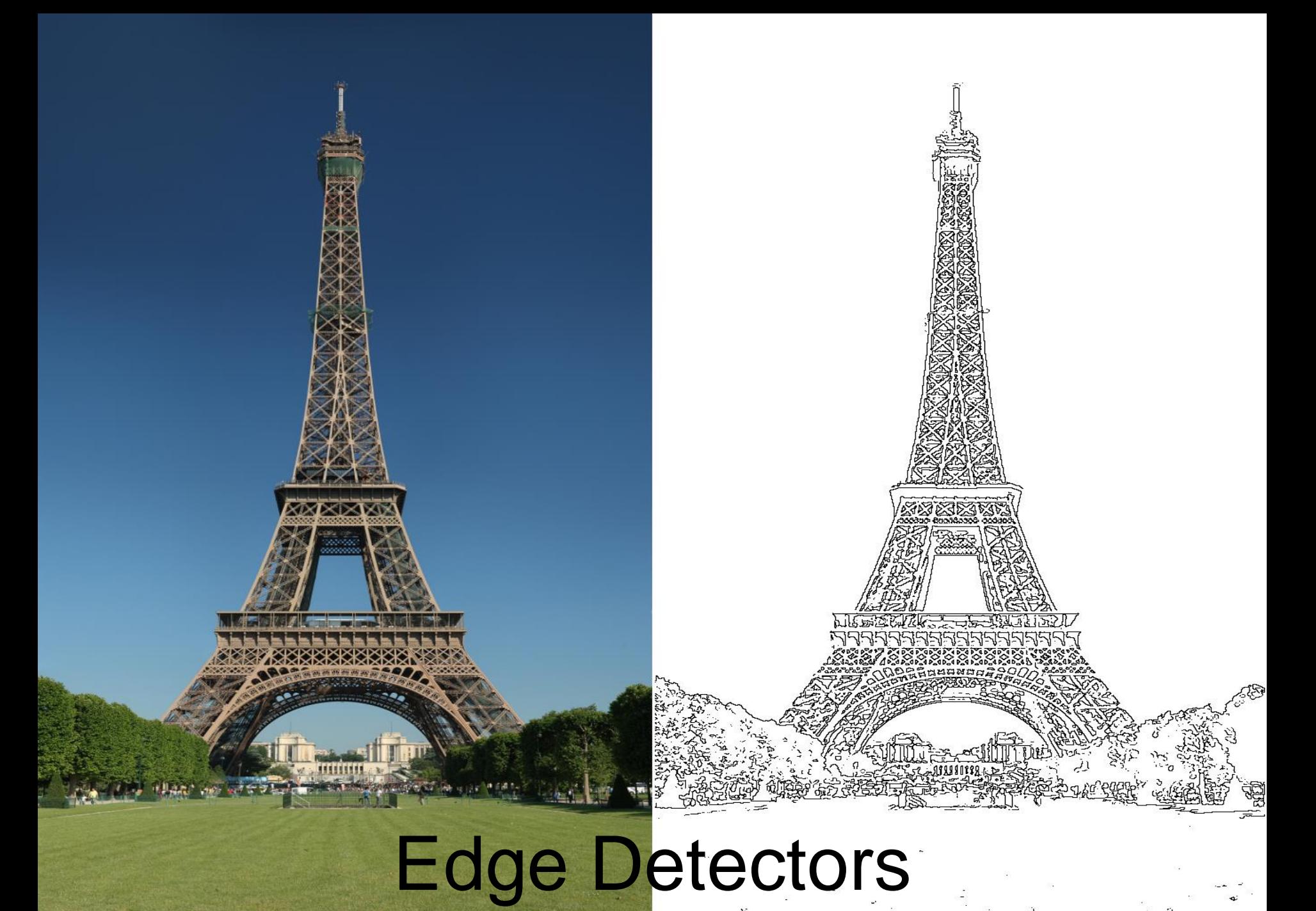

Colour Edge Detectors

# Advanced Processing

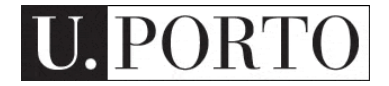

# Optical Flow

**SM 14-15 – SPECIAL EXECUT**S

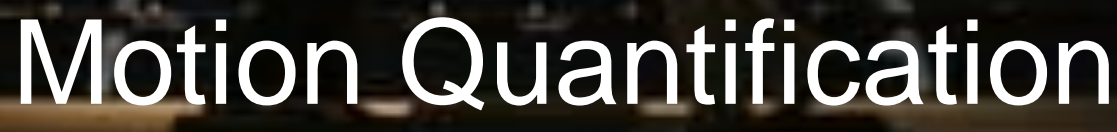

# Motion Quantification

### $X - RateO$ **Travoltaflow 3290**

# Structure from Motion

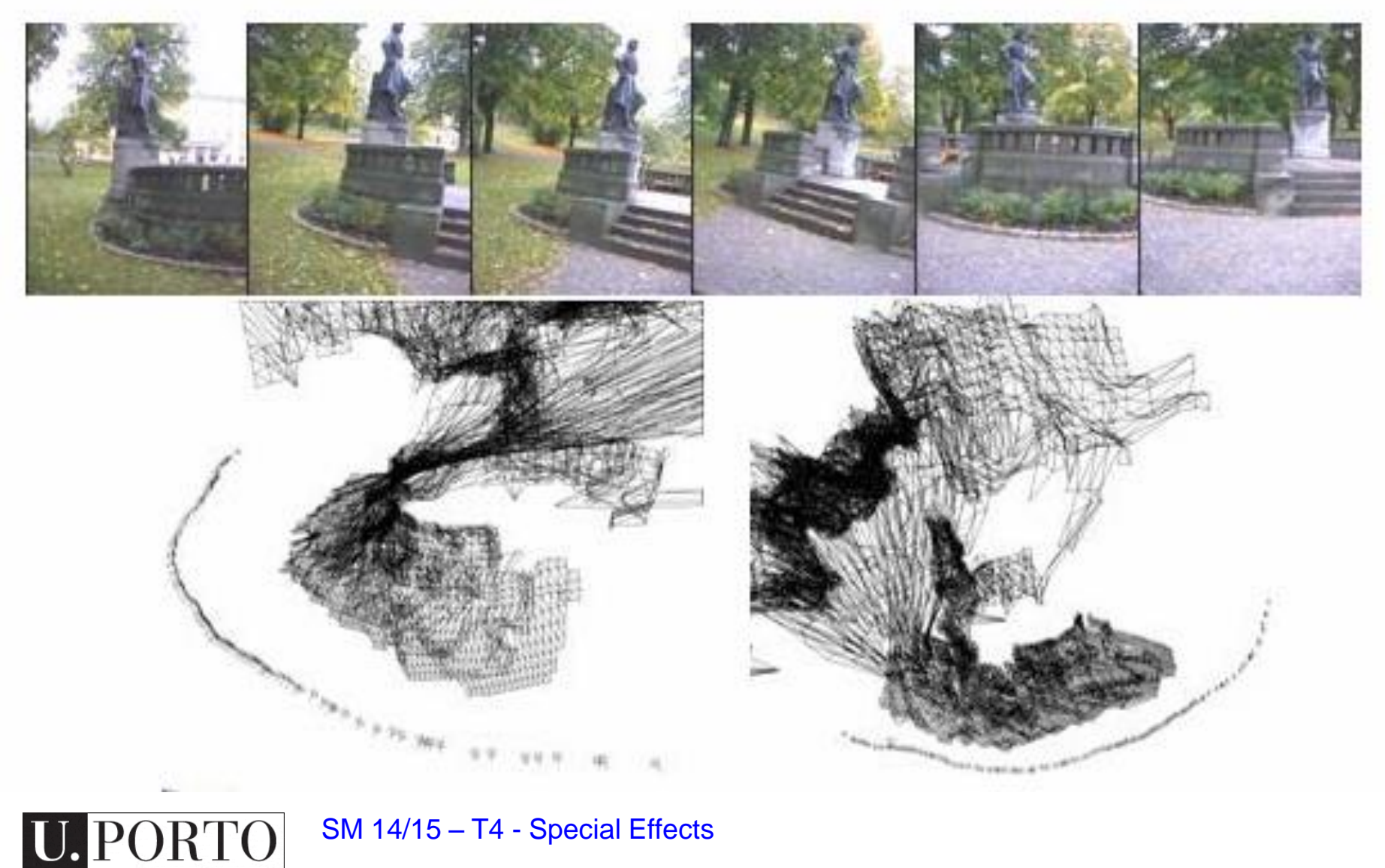

SM 14/15 – T4 - Special Effects

# Mosaicing

# Facial Detection and Recognition

SM 14/15 – T4 - Special Effects

# Augmented Reality

SM 14/15 – T4 - Special Effects

Piotr Karasinski 2013/14

# Crazy Stuff

### That didn't really fit anywhere else…

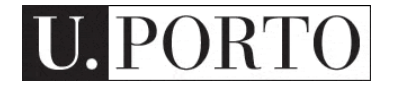

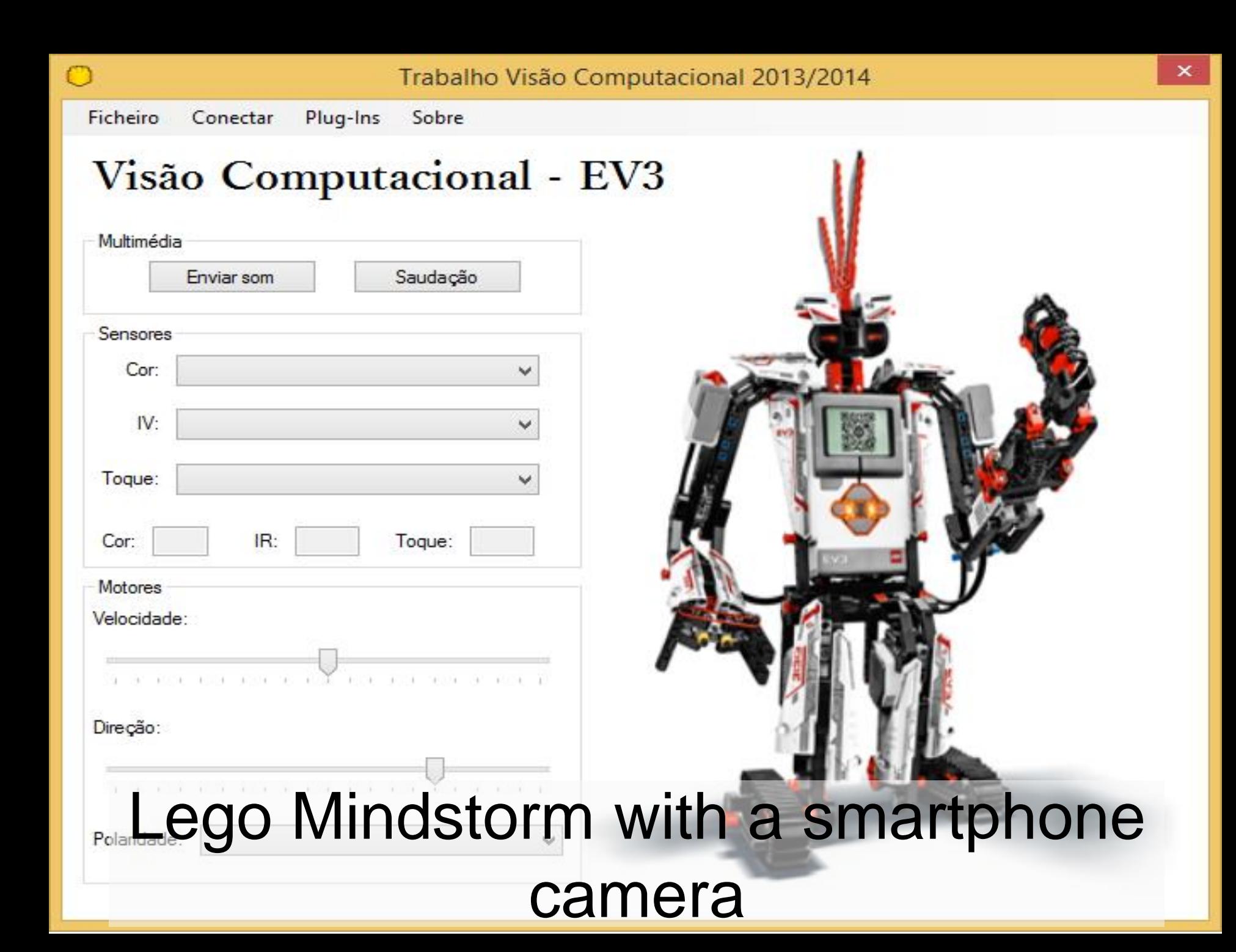

# [Virtual Joystick](https://www.youtube.com/watch?v=NBqZh_xf8wU)

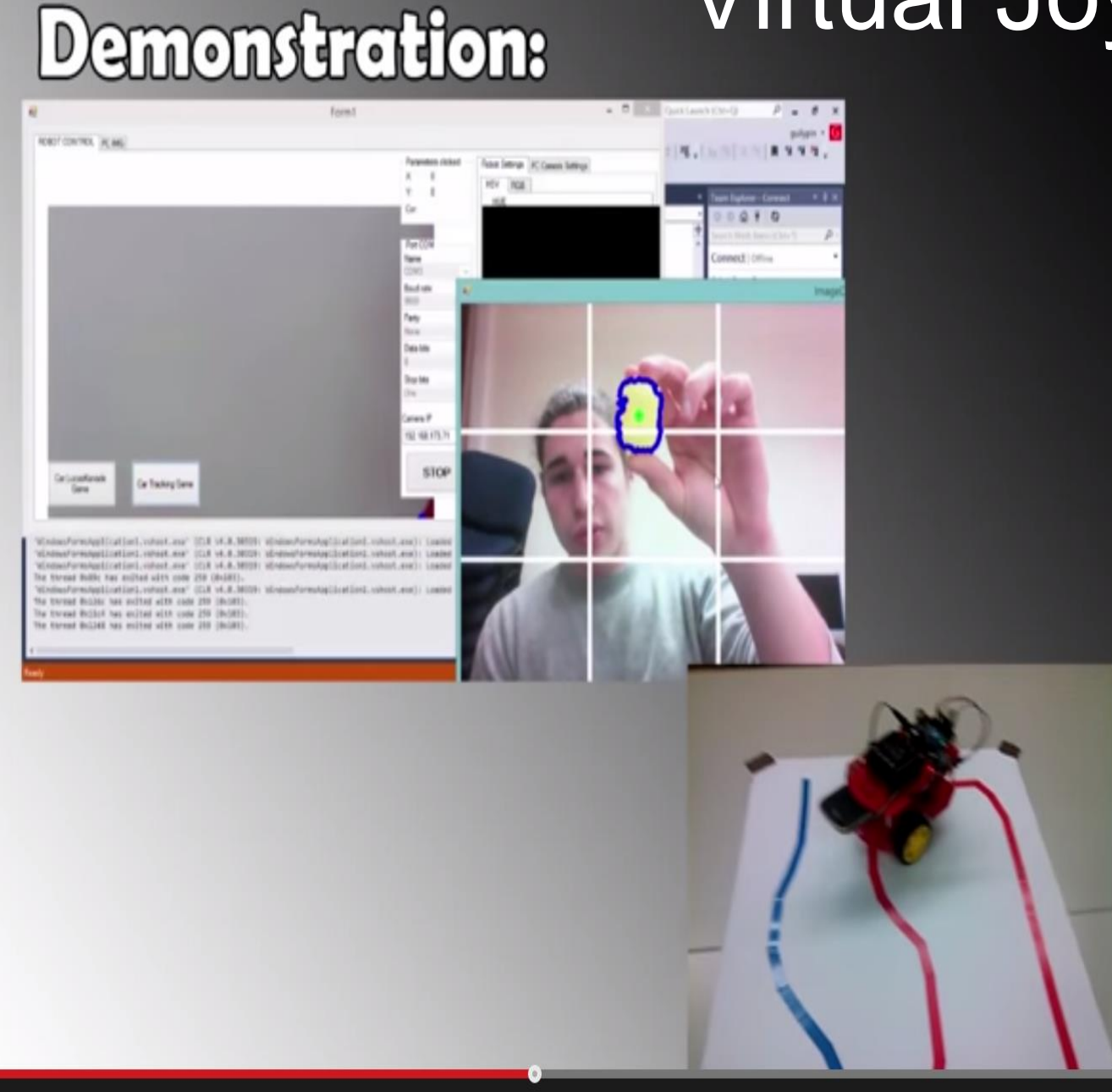

 $6.7<$ 

# How do I do all this?

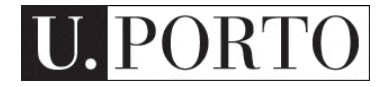

# Platforms and Source Code

- Computer Vision DCC
	- Lecture notes
	- JAVA platform
	- Android platform

[http://www.dcc.fc.up.pt/~mcoimbra/lectures/vc\\_1415.html](http://www.dcc.fc.up.pt/~mcoimbra//lectures/vc_1415.html)

- OpenCV
	- Free to use, lots of algorithms, C <http://opencv.org/>
- Gonzalez & Woods book